Post Top PTL

## **Install Guide**

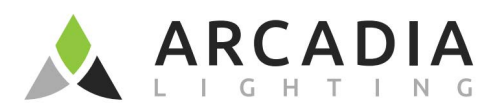

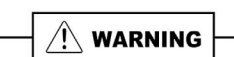

## PLEASE READ ALL INSTRUCTIONS BEFORE ATTEMPTING INSTALLATION

- To prevent personal injury or product damage only licensed electricians should install.
- To avoid electric shock or component damage disconnect power before attempting installation or servicing.<br>- This product must be installed in accordance with the national electric code (NEC) and all applicable federal, s
- Disconnect product and allow cooling prior to servicing.
- Any alteration or modification of this product is expressly forbidden as it may cause serious personal injury, death, property damage and/or product malfunction.
- To prevent product malfunction and/or electrical shock this product must be properly grounded.<br>This luminaire is designed to operate in ambient temperatures ranging from -40°C to 45°C and to be horizontally mounted with th
- This product must be installed in accordance with the applicable installation code by a Person familiar with the construction and operation of the product and the hazards involved.
- MIN 75°C SUPPLY CONDUCTORS
- CONSULT A QUALIFIED ELECTRICIAN TO ENSURE CORRECT BRANCH CIRCUIT CONDUCTOR.
- CAUTION RISK OF FIRE
- This product is not available for several special environments, such as places with corrosive gas liquids or high pressure water vapor.

## **Installation Guide**

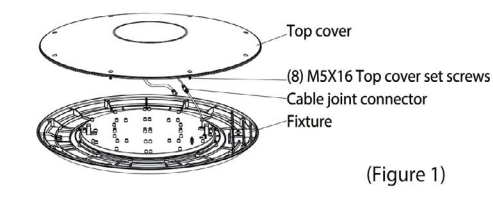

1. Remove top cover by loosening eight (8) M5X16 top cover set screws and seperate the cable joint connector.

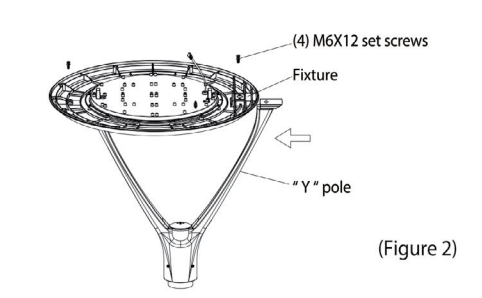

2. Push the Y-pole horizontally along the fixture track groove and secure the fixture and Y-pole with (4) M6X12 set screws.

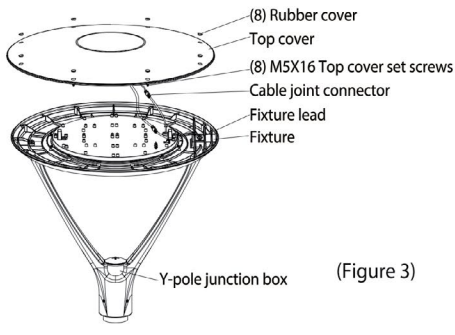

3. Connect incoming wires to fixture wires directly into the Y-pole junction box. Return top cover to its original position and secure with (8) M5X16 top cover set screws and make sure (8) rubber cover in the corresponding position.

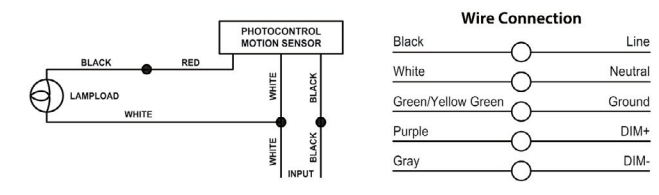

- Note: Correspond the<br>notch of the upper<br>cover to the rib of<br>the lower cover. (Figure 4) Waterproof plug ∙Fixture<br>~Fixture lead Supply lead (4) Set screws 2 3/8" Pole tenon
- 4. (1) Remove the waterproof plug and pull the fixture lead. (2) If using pole with 2-3/8" tenon, slipfit the fixture onto
- the tenon of the pole and secure it with (4) set screws. If using a pole with 3" tenon, discard the 2 3/8" pole tenon provided.
- (3) Connect wires (voltage to black, white to common, green to ground).
- (4) Once connections are completely made, carefully push all wires down into the tenon and secure it with waterproof plug